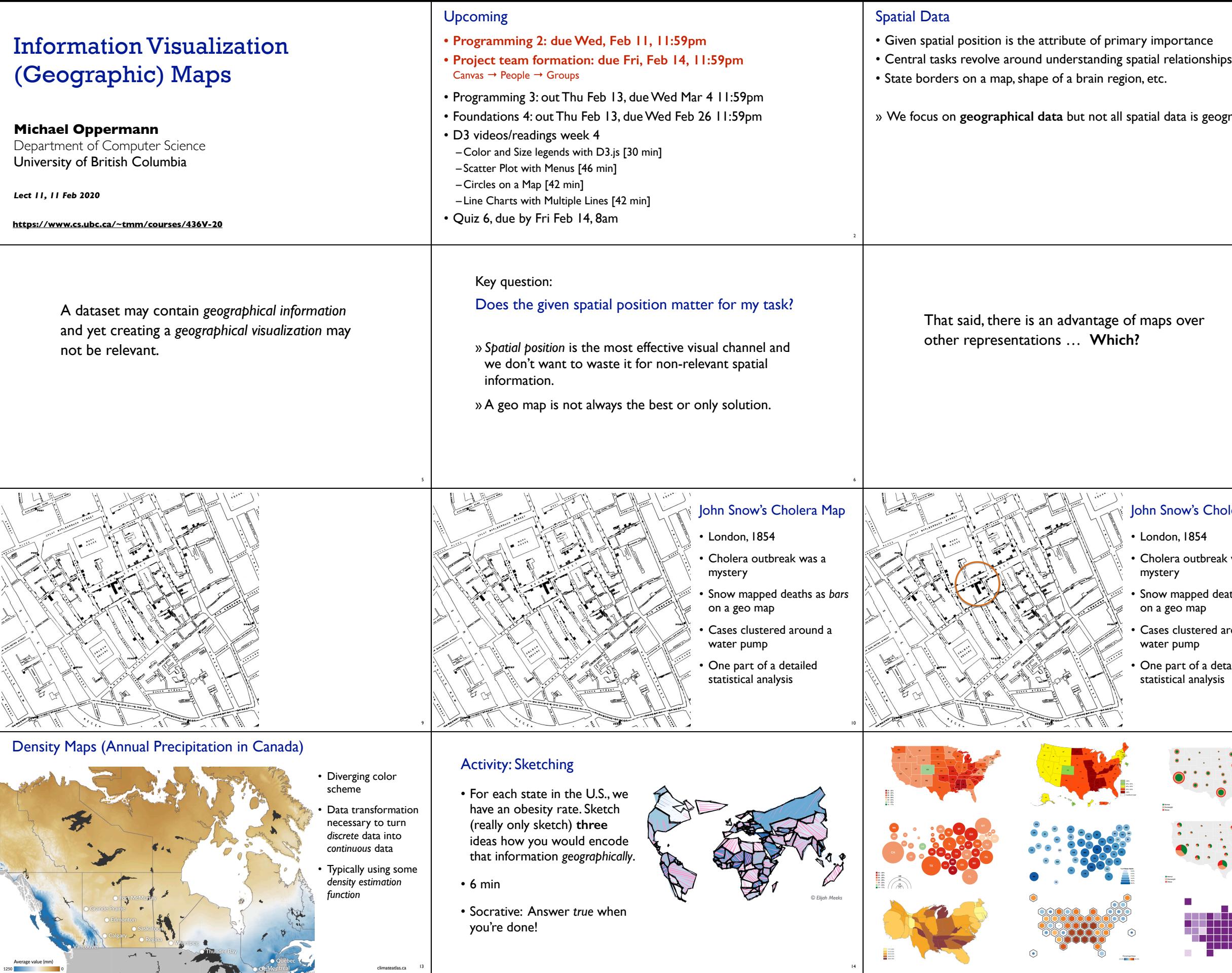

climateatlas.ca 13

**The Contract of the State** 

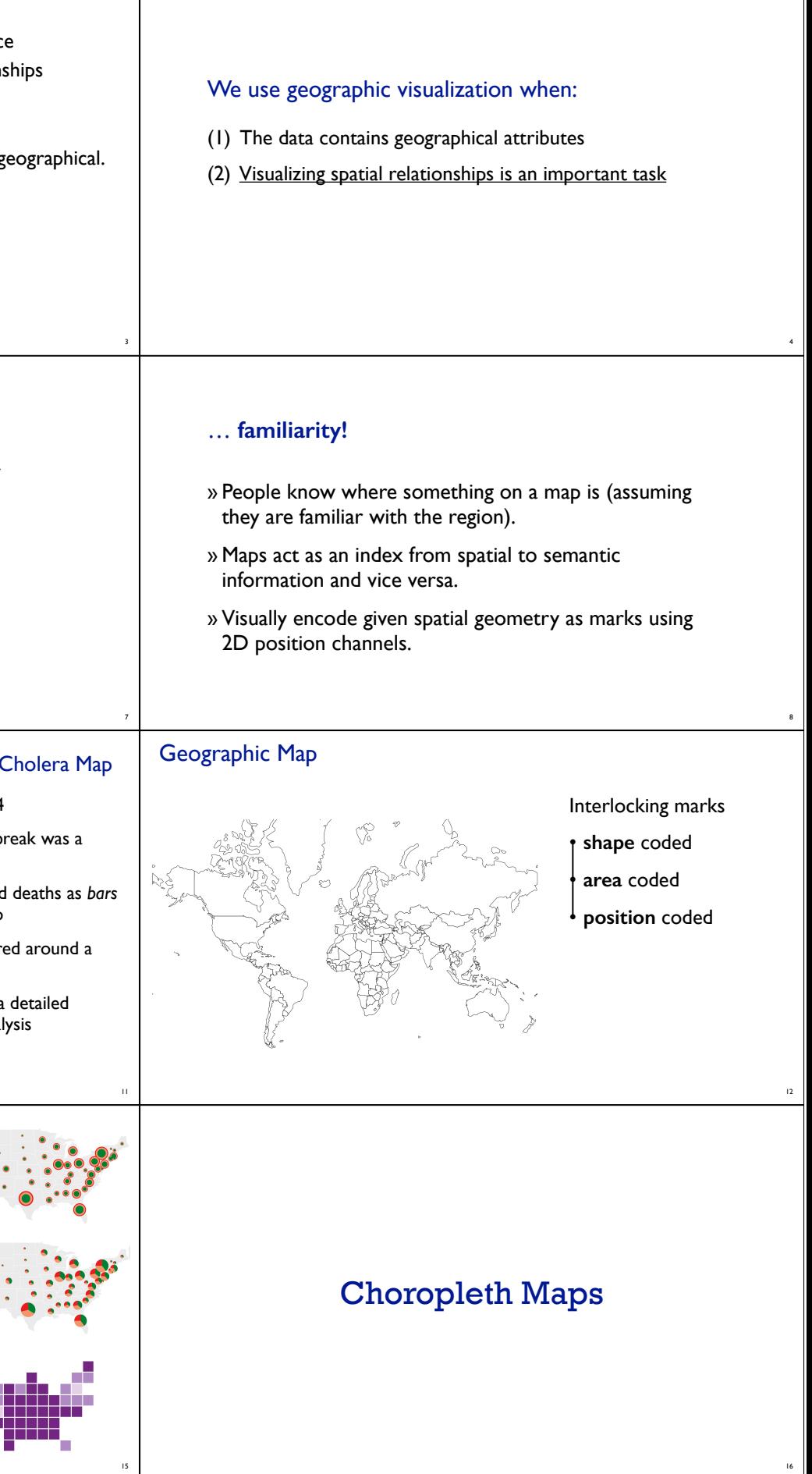

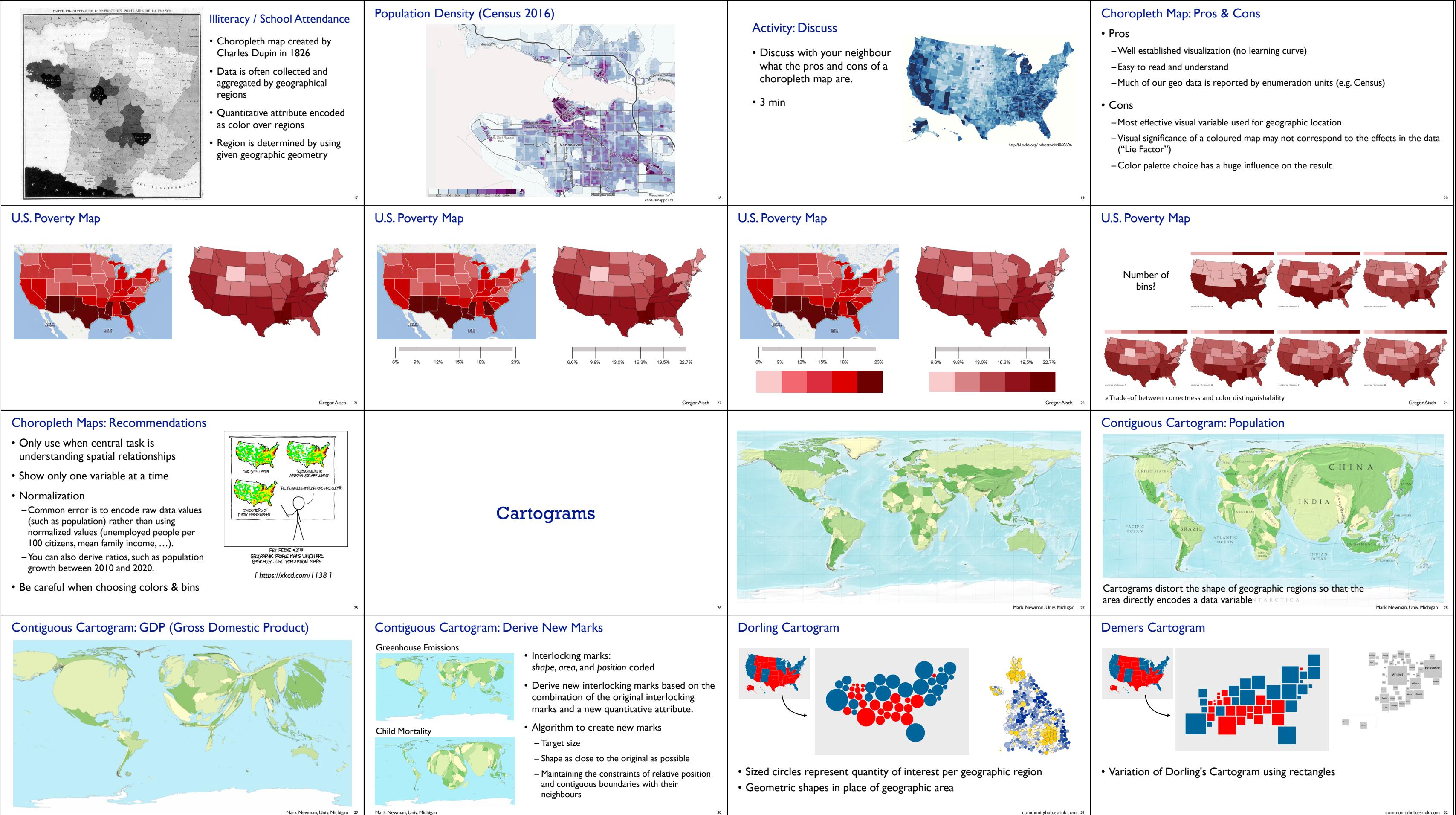

Mark Newman, Univ. Michigan

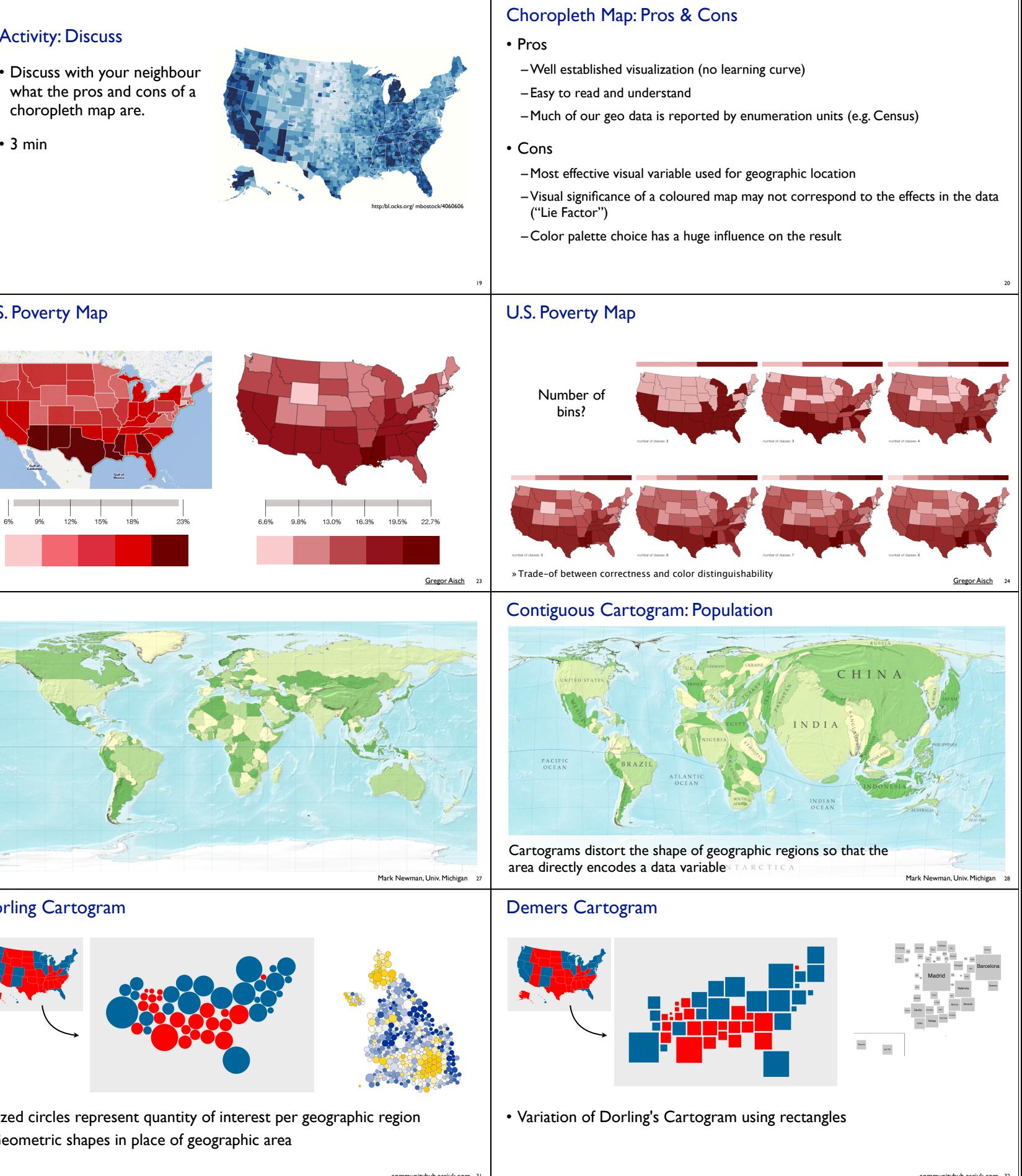

- 
- 

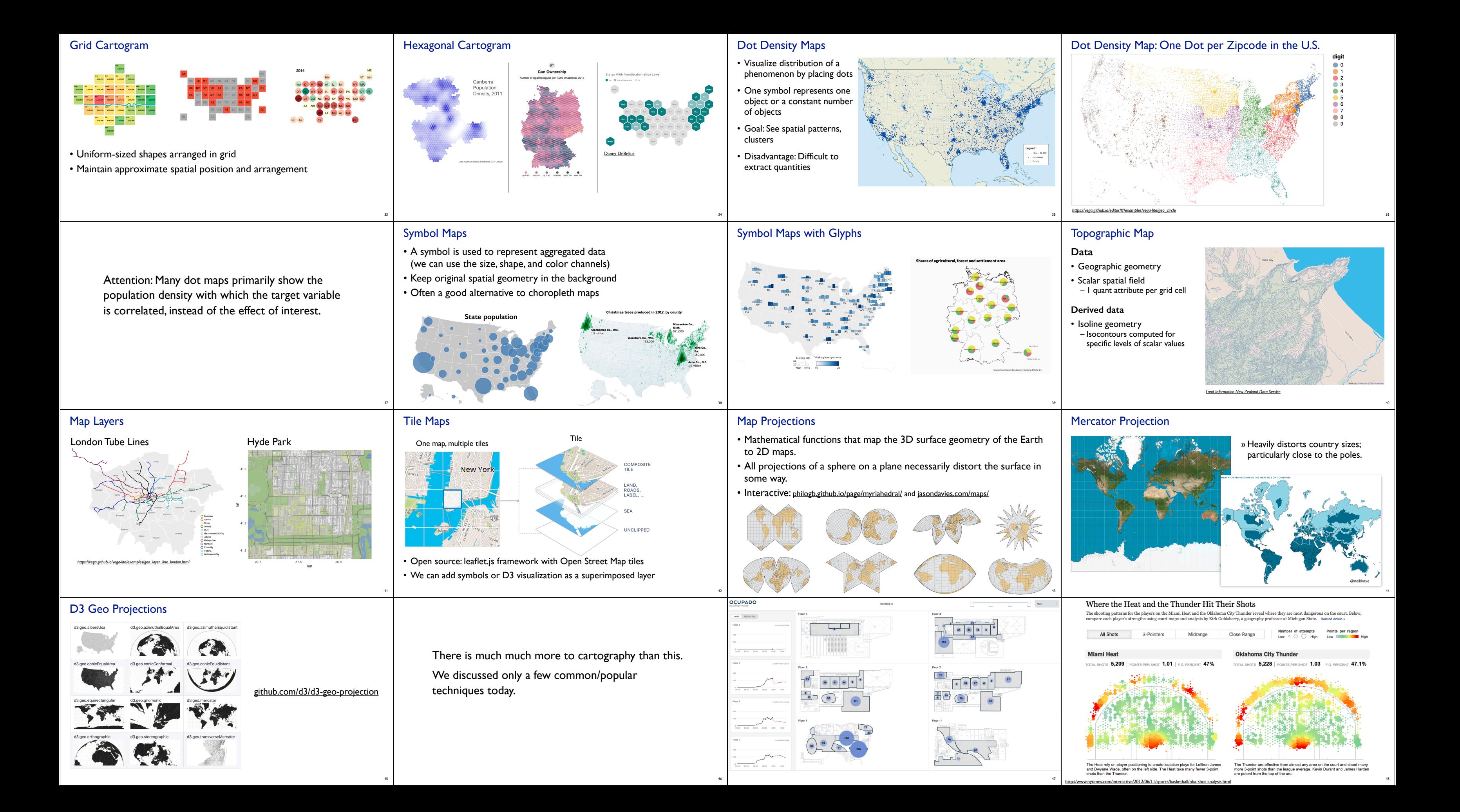

## Upcoming

- Foundations 4: out Thu Feb 13, due Wed Feb 26 11:59pm
- Programming 3: out Thu Feb 13, due Wed Mar 4 11:59pm
- D3 videos/readings week 4
- Color and Size legends with D3.js [30 min]
- Scatter Plot with Menus [46 min]
- Circles on a Map [42 min]
- Line Charts with Multiple Lines [42 min]
- Quiz 6, due by Fri Feb 14, 8am

## **Credits**

- Enrico Bertini, NYU Tandon
- Pfister, Harvard University http://cs171.org/

49

- Visualization Analysis and Design (Ch 8)
- Heer et al.: A Tour Through the Visualization Zoo https://homes.cs.washington.edu/~jheer/files/zoo/

50